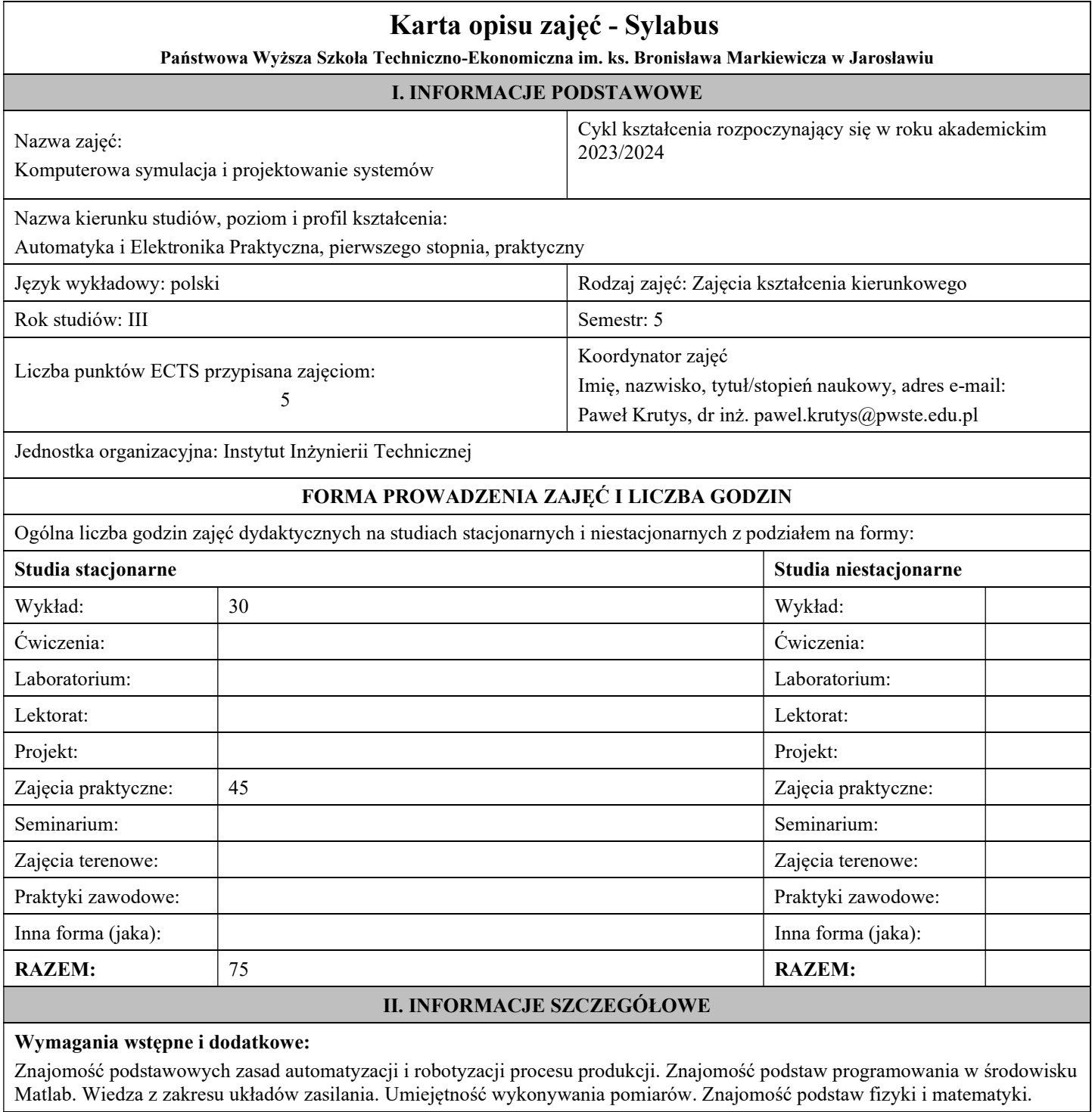

# Cel (cele) kształcenia dla zajęć:

Celem przedmiotu jest praktyczne przygotowanie do wykorzystania współczesnych narzędzi komputerowego wspomagania projektowania i symulacji systemów sterowania oraz metod weryfikacji wyników. Rozwinięcie umiejętności kształtowania modeli o zadanych parametrach dla potrzeb prowadzenia badań symulacyjnych, oraz oceny uzyskanych wyników w postaci różnych opisów.

## EFEKTY UCZENIA SIĘ OKREŚLONE DLA ZAJĘĆ I ICH ODNIESIENIE DO EFEKTÓW UCZENIA SIĘ OKREŚLONYCH DLA KIERUNKU STUDIÓW

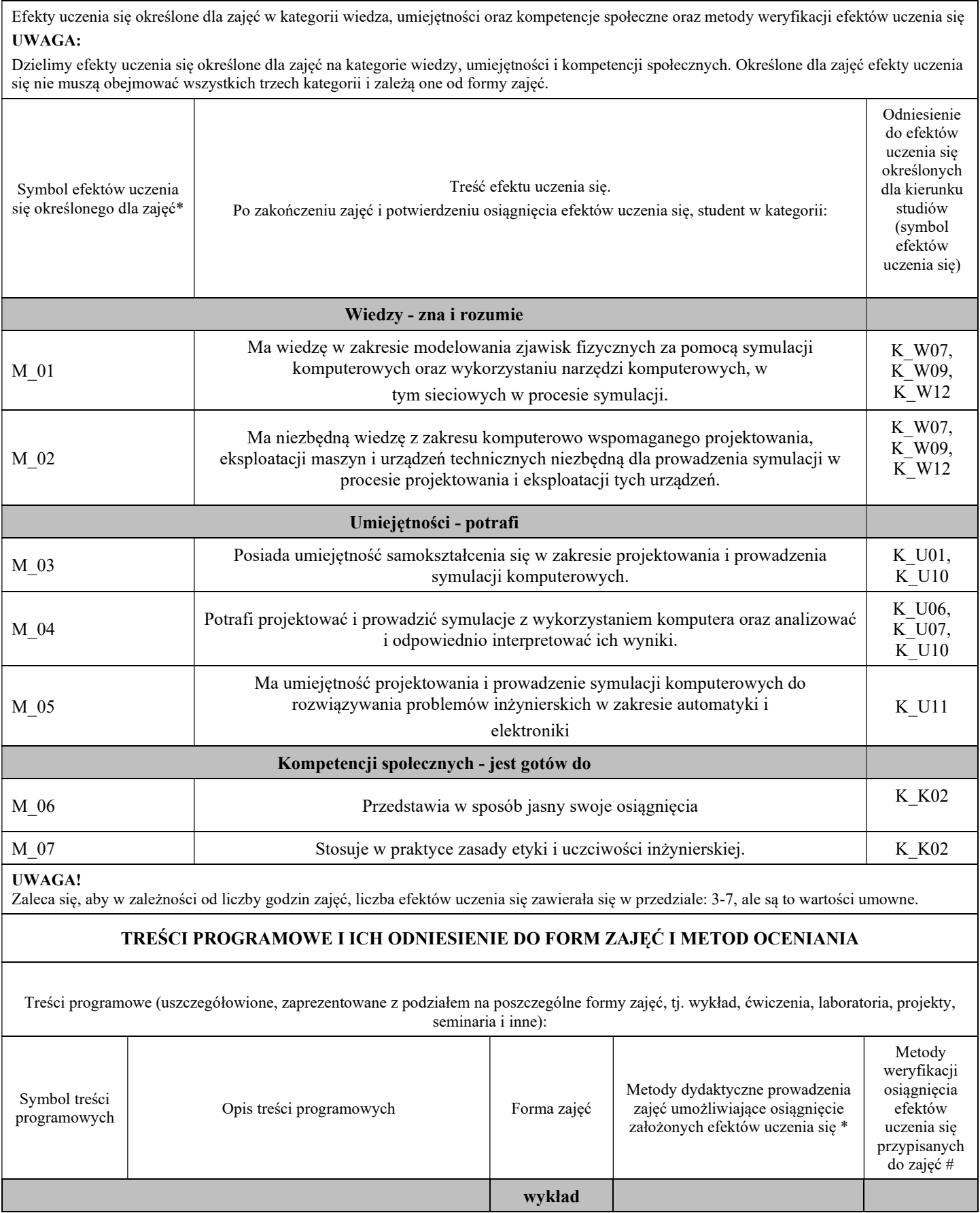

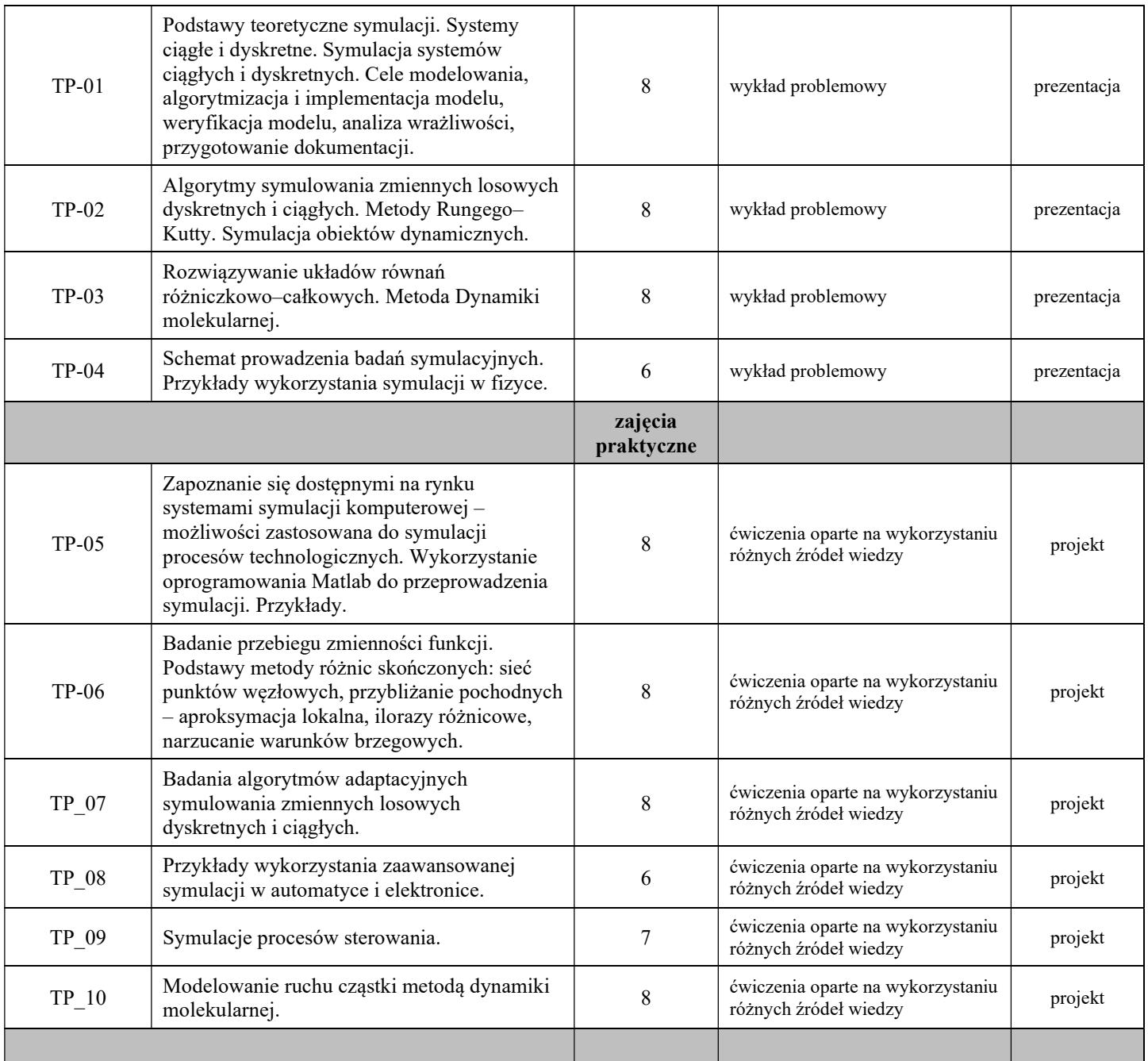

Metody weryfikacji osiągnięcia efektów uczenia się określonych dla zajęć, powinny być zróżnicowane w zależności od kategorii, tj. inne dla kategorii wiedza i inne dla kategorii umiejętności i kompetencje społeczne.

Dla wykładu:

\* np. wykład podający, wykład problemowy, ćwiczenia oparte na wykorzystaniu różnych źródeł wiedzy

# np. egzamin ustny, test, prezentacja, projekt

Zaleca się podanie przykładowych zadań (pytań) służących weryfikacji osiągniecia efektów uczenia się określonych dla zajęć.

## ZALECANA LITERATURA (w tym pozycje w języku obcym)

Literatura podstawowa (powinna być dostępna dla studenta w uczelnianej bibliotece):

- 1. Automatyka, robotyka i przetwarzanie informacji / redakcja naukowa Piotr Kulczycki, Józef Korbicz, Janusz Kacprzyk. Wydanie I. - Warszawa : Wydawnictwo Naukowe PWN SA, 2020.
- 2. Podstawy automatyki / Andrzej Urbaniak. Wyd.. 2 popr. Poznań : Wydawnictwo Politechniki Poznańskiej, 2004.
- 3. Osowski S., Modelowanie i symulacja układów i procesów dynamicznych, Oficyna Wydawnicza Politechniki Warszawskiej 2007
- 4. Tarnowski W., Bartkiewicz S.: Modelowanie matematyczne i symulacja komputerowa. Koszalin 2000.
- 5. Winkowska-Nowak K.,Nowak A,, Rychwalska A, : Modelowanie matematyczne i symulacje komputerowe w naukach społecznych, Academica, 2007r.

#### Literatura uzupełniająca:

- 1. UchmańskiJ. :Klasyczna ekologia matematyczna, PWN, 1992r.,
- 2. Matyka M. : Symulacje komputerowe w fizyce, Helion 2002r.,
- 3. Brozi A, : Scilab w przykładach, Nakom 2007r.
- 4. Białynicki-Birula I., Białynicka-BirulaI.,:Modelowanie rzeczywistości, WNT, 2007r

#### III. INFORMACJE DODATKOWE

### BILANS PUNKTÓW ECTS

### OBCIĄŻENIE PRACĄ STUDENTA (godziny)

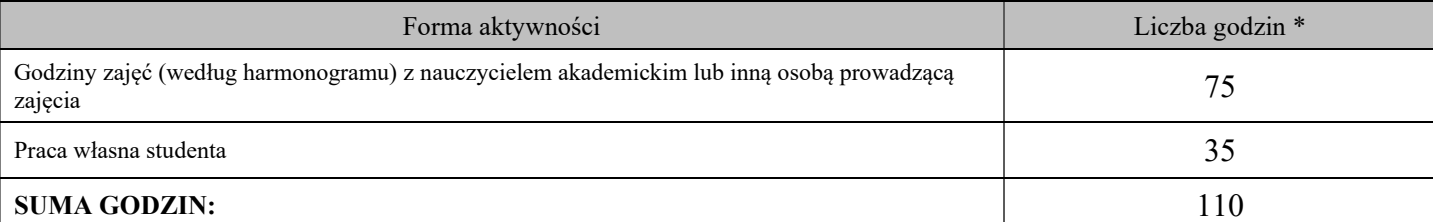

#### OBCIĄŻENIE PRACĄ STUDENTA (punkty ECTS)

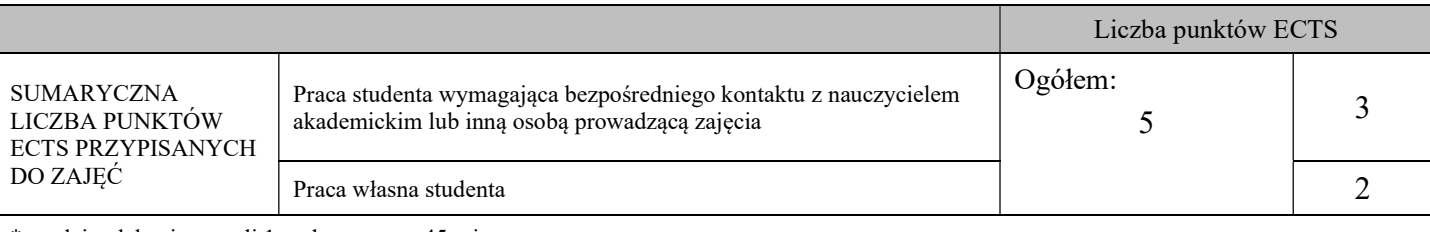

\* godziny lekcyjne, czyli 1 godz. oznacza 45 min;

#### OPIS PRACY WŁASNEJ STUDENTA:

Praca własna studenta musi być precyzyjnie opisana, uwzględniając charakter praktyczny zajęć. Należy podać symbolefektu uczenia się, którego praca własna dotyczy oraz metody weryfikacji efektów uczenia się stosowane w ramach pracy własnej.

Przykładowe formy aktywności: (1) przygotowanie do zajęć, (2) opracowanie wyników, (3) czytanie wskazanej literatury, (4) napisanie raportu z zajęć, (5) przygotowanie do egzaminu, opracowanie projektu.

M\_01, M\_02 - czytanie wskazanej literatury, opracowanie mikroprojektu, przygotowanie do zaliczenia – egzamin

M\_03, M\_04, M\_05 - czytanie wskazanej literatury, napisanie raportu z zajęć

M\_06, M\_07 – czytanie literatury, przygotowanie do egzaminu

#### KRYTERIA OCENIANIA

Ocena kształtująca: Student ma wiedzę w zakresie obsługi i wykorzystania środowiska Matlab. Potrafi wybrać i skonfigurować elementy systemu. Potrafi również zaprogramować i dokonać symulacji. Umie skonfigurować podstawowe funkcje układu. Zna zasady bezpieczeństwa. Wykorzystuje poznane metody numeryczne do badań i symulacji procesów. Wykonuje symulacje komputerowe układów sterowania. Korzysta w minimalnym choćby stopniu z literatury w języku angielskim.

Ocena podsumowująca:

1. Na ocenę dostateczną student wykorzystuje w stopniu zadowalającym wiedzę i umiejętności praktyczne zdobyte w trakcie realizacji modułu

2. Na ocenę dobrą student samodzielnie wykorzystuje wiedzę i umiejętności praktyczne zdobyte w trakcie realizacji modułu

3. Na ocenę bardzo dobrą student samodzielnie wykorzystuje wiedzę i umiejętności praktyczne zdobyte w trakcie realizacji modułu oraz pozyskaną samodzielnie

# INFORMACJA O PRZEWIDYWANEJ MOŻLIWOŚCI WYKORZYSTANIA KSZTAŁCENIA NA ODLEGŁOŚĆ

 ………………………………………. (data, podpis Koordynatora odpowiedzialnego za zajęcia)

………………………………………. (data, podpis Kierownika Zakładu/ Kierownika Jednostki Międzyinstytutowej)

Uwaga:

Karta opisu zajęć (sylabus) musi być dostępna dla studenta.